# RPA - ui Path Training in Pune POWERED BY 3RI TECHNOLOGIES

Automate Business Process using Robots

#### CLASSROOM TRAINING SESSIONS

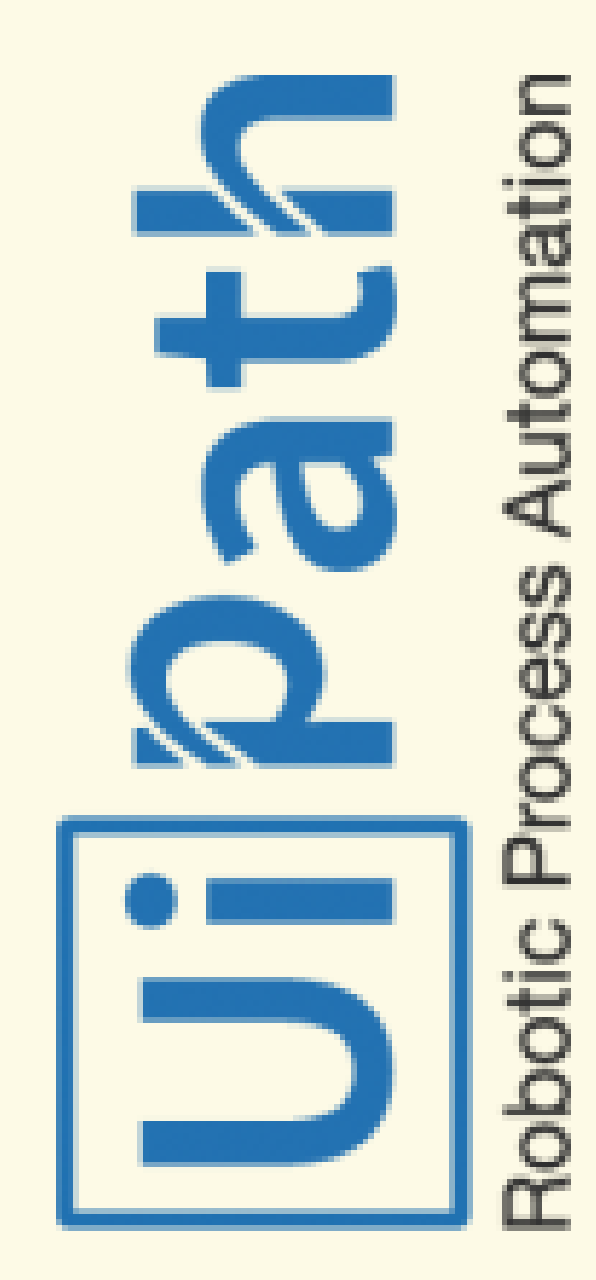

## Index

1. F a c ult y

- 2. Subject & Tracks
- 3. Course Features
- 4. Placement Support
- 5. Curriculum
- 6. Who Are We?
- 7. F A Q's
- 8. Get in touch

www.3ritechnologies.c<del>Նm</del>

## **Nhatt** to<br>O Excect

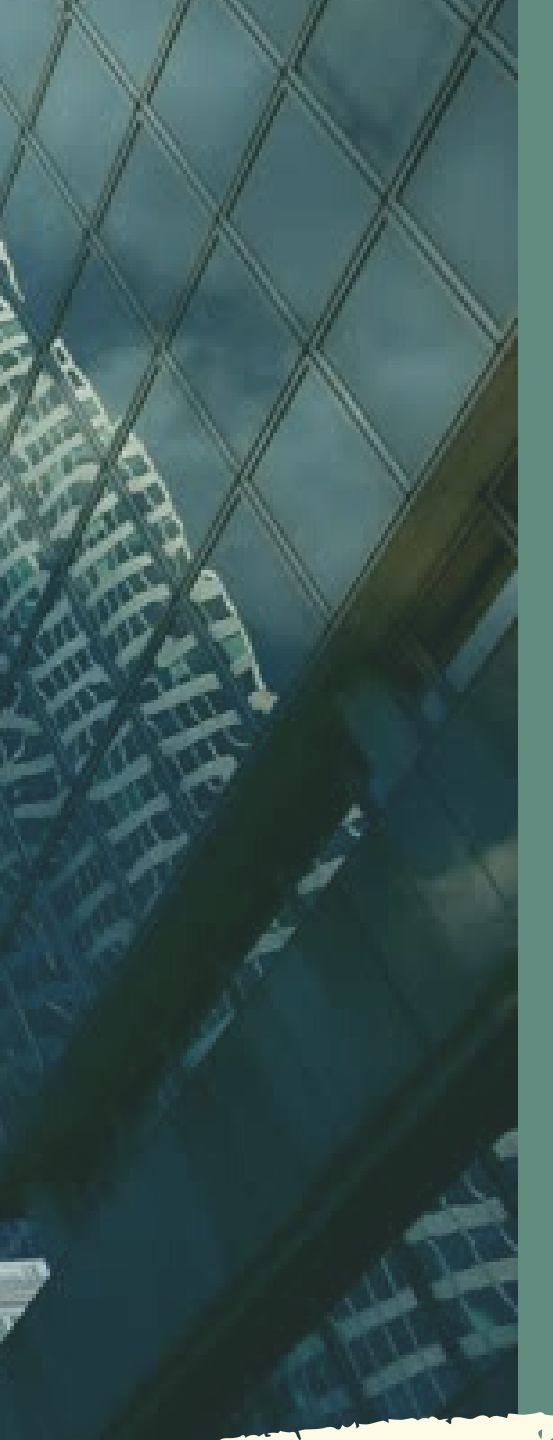

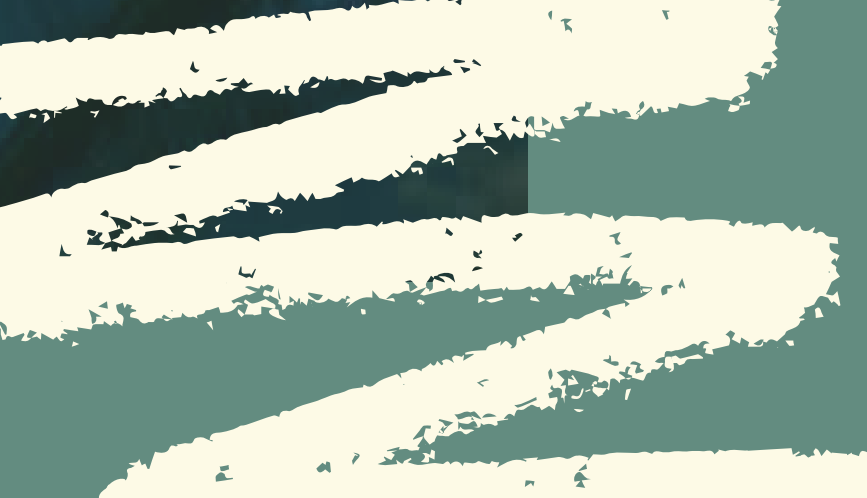

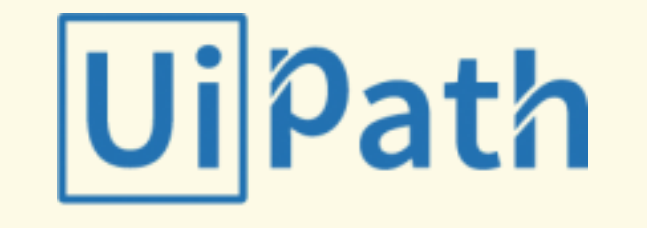

#### THE PRESENTERS

## **Faculty**

3RI has a team of RPA Automation Engineers and Expert Working Professionals having 8+ Years of experience in real time scenario in multiple projects.

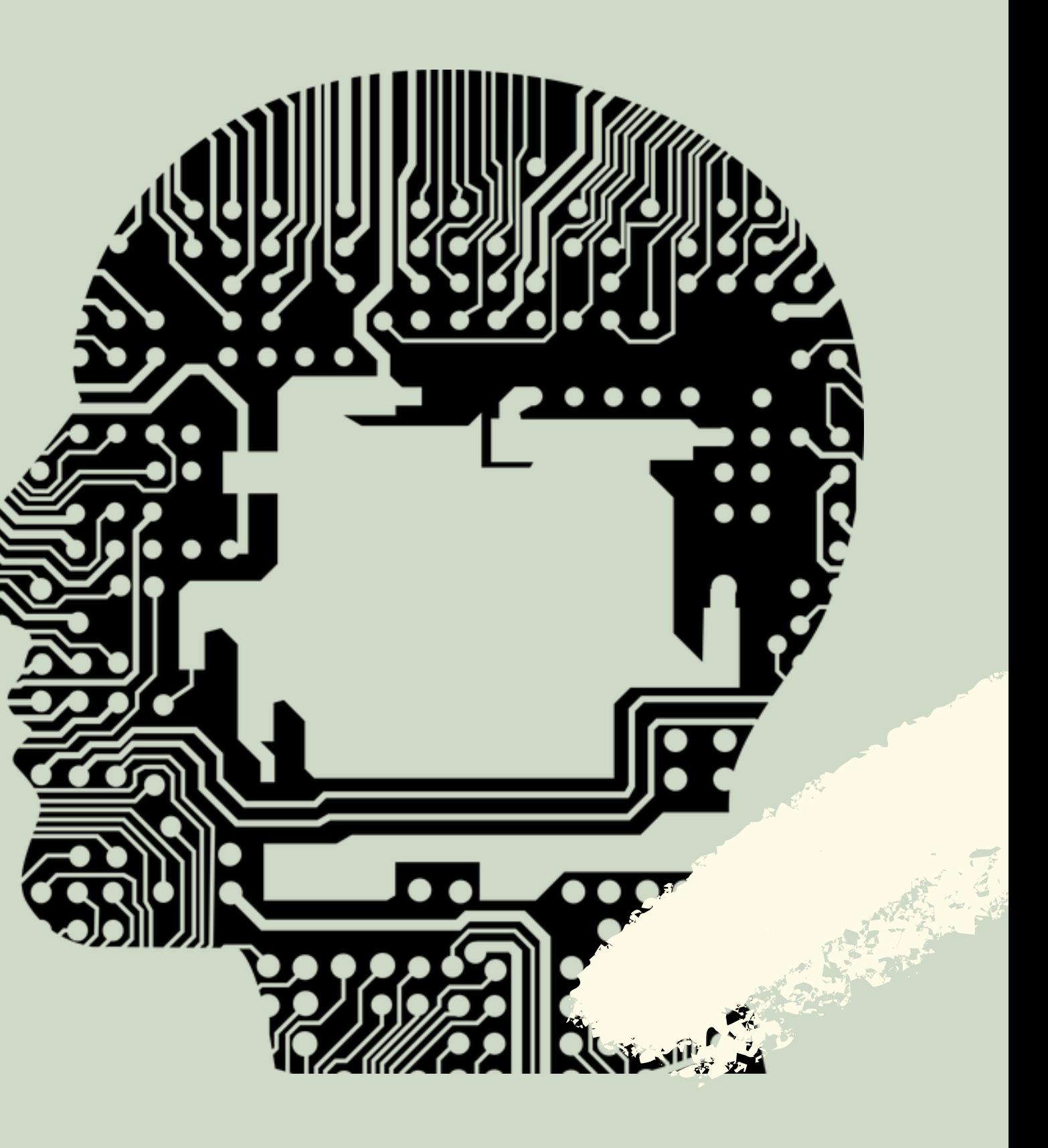

## Subjects & Tracks

Robotic Process Automation is one such silent revolution that has shown the immense higher potential in terms of automation of the various industries that are businessoriented and where computing processes are being majorly handled by the humans only, and Robotic Process Automation (RPA) is the new technique which can easily automate all of their operations.

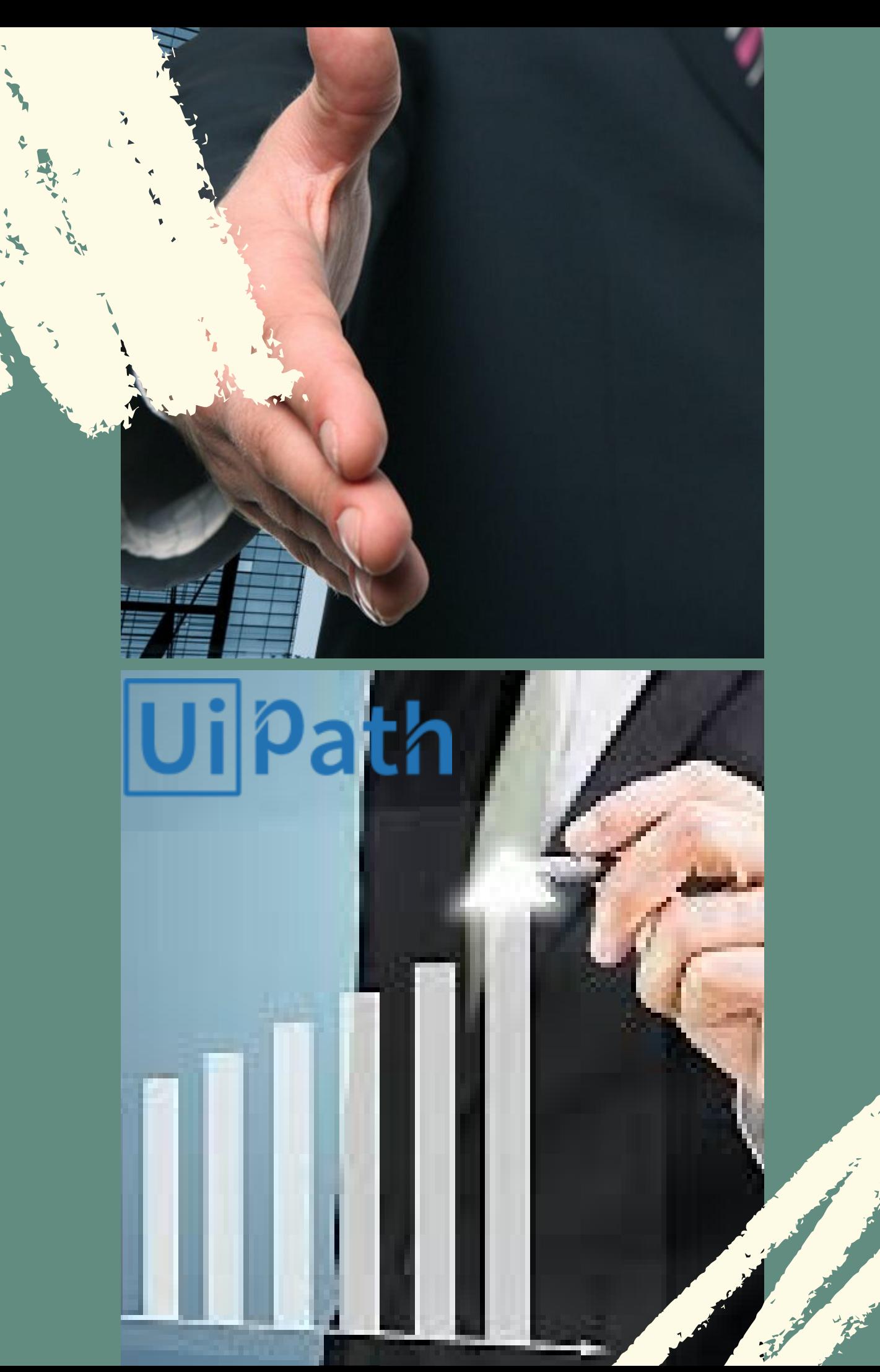

### WEEKEND BATCHES | 2 MONTHS | 60 HRS

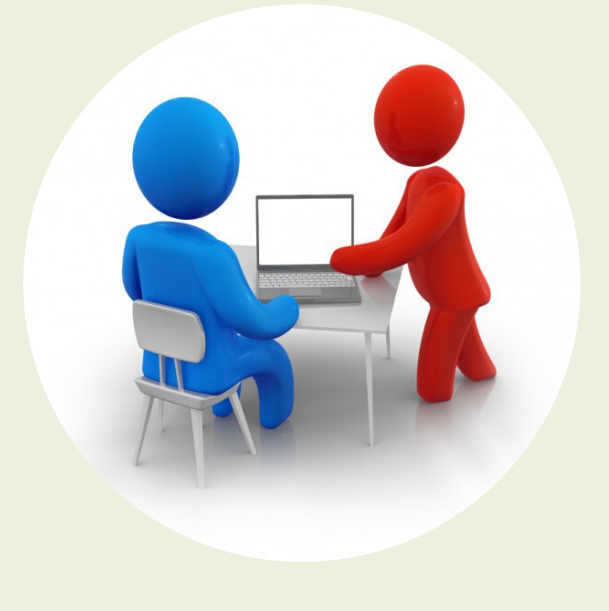

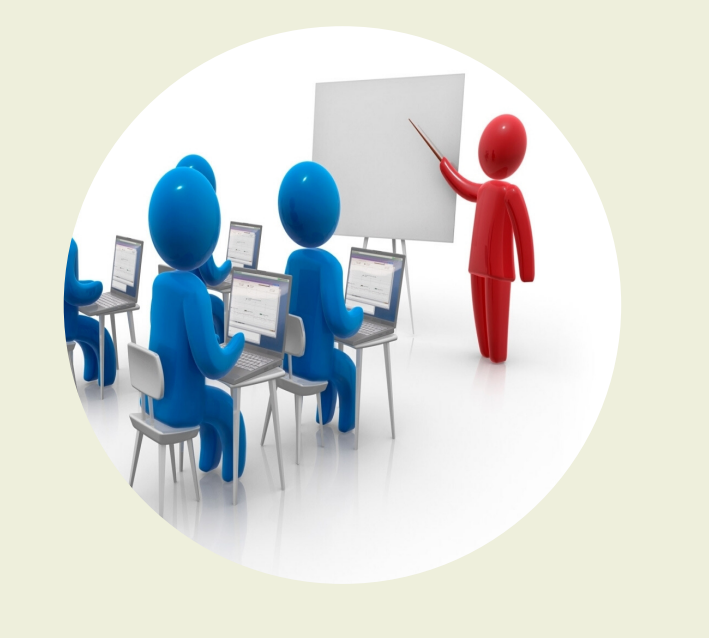

# Course Features

Instructor Lead Weekends Training

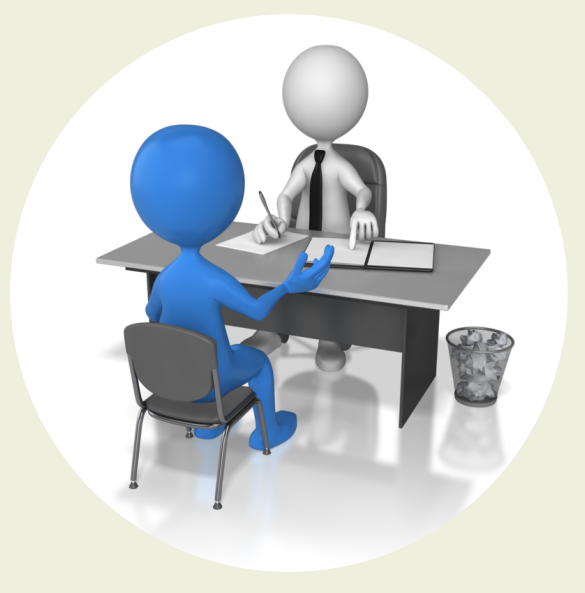

**Ui**path

New Batches Start 1st & 3rd Week/Month

#### Enrollment Today & Avail Discounts

# Placement Support Don't Forget! Don't Forget!  $\Box$

 $\Omega$ 

 $\bar{\mathbf{G}}$ 

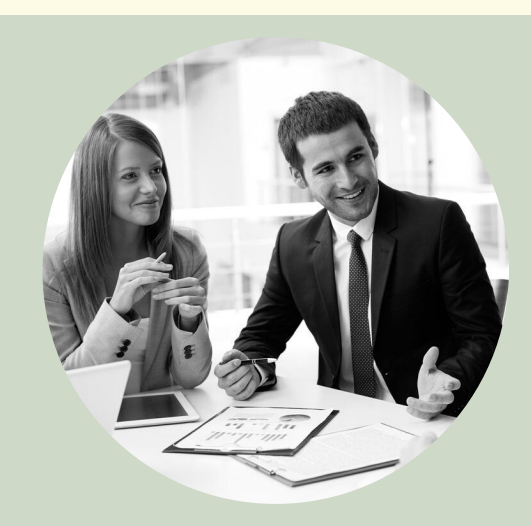

Placement at Our Clients Location

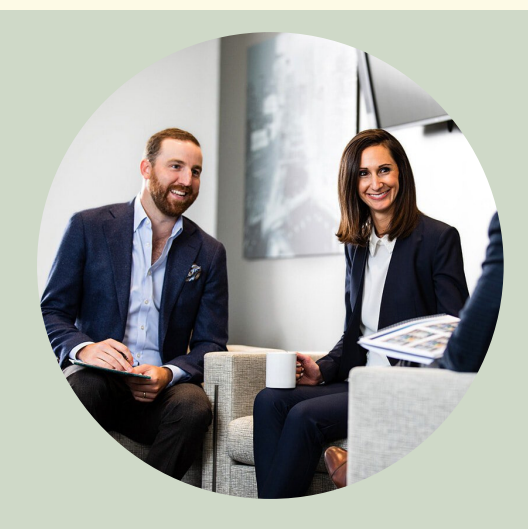

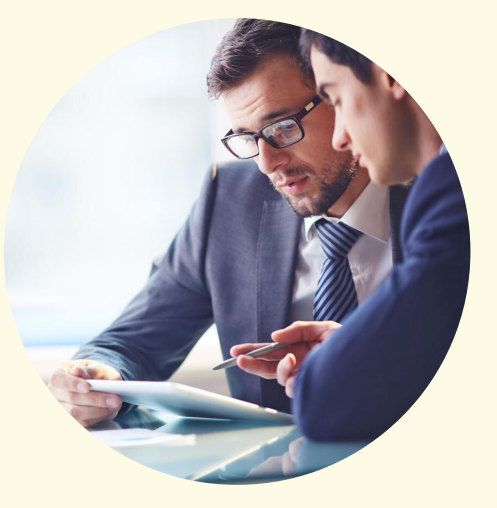

Real World Application Integration in Resume

www.3ritechnologies.com

ur Interview<br>n Preparartion terview

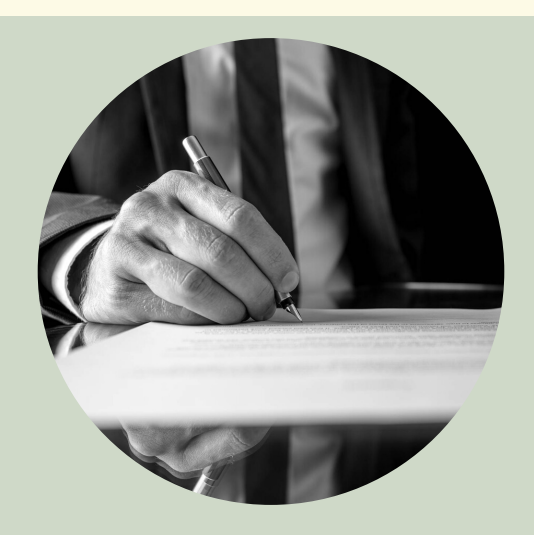

### Resume Workshop by Experts Jipath

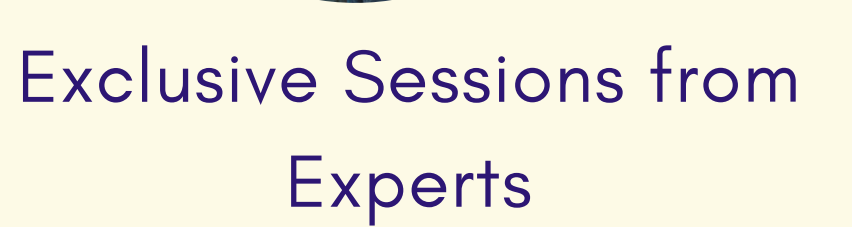

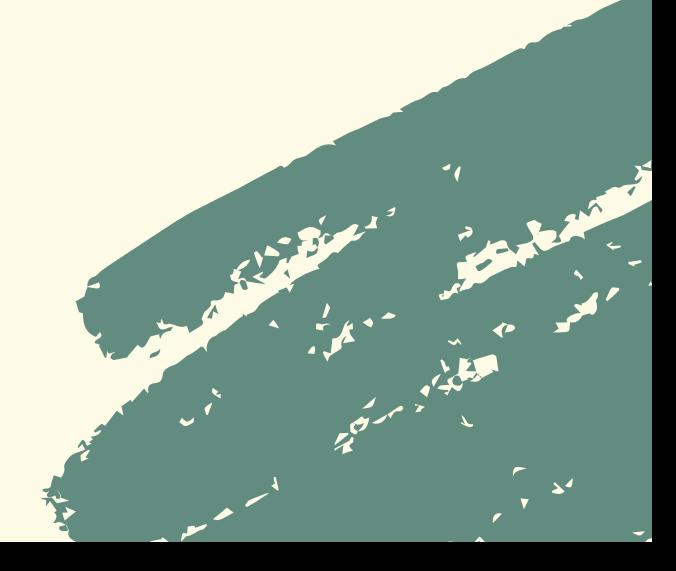

u

r

r

 $\bullet$ 

**b** 

l

u

E

 $\bullet$  in the set of  $\bullet$ 

- Introduction to UI Path and Why UI Path
- Build a simple Software robot
- RPA Market
- 
- Create New Projects
- Types of Projects
- Open and copy Existing Projects
- 
- Project and windows Tour

- Sequences and Flowcharts
- Display a message box
- 
- 
- Logging to output window
- Open and Read a text file
- Send email
- Debugging the code line by line

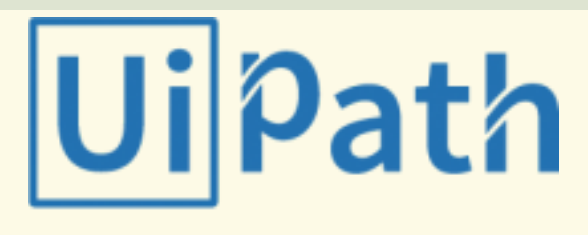

#### 1. RPA Overview

- Introduction to RPA
- What is Robotic Process Automation
- How RPA works
- Industry implementation of RPA
- Various RPA tools

#### **2. Overview of UI Path**

#### 3. RPA Installation and Setup

- Install UI Path Studio (Community Edition)
- Install important packages
- Examine Installed Activities
- Setting up the browser
- **Renewing License**

 $\mathbf{\mathbf{\mathbf{C}}}$ 

#### www.3ritechnologies.com

• Overview

UI Path Dashboard

#### 4. Basic of Tools

#### 5. Basic UI Path Skills

u

r

r

 $\bullet$ 

**b** 

l

u

E

 $\bullet$  in the set of  $\bullet$ 

- Variable and Types of variables
- Variable scope and global scope
- Managing arguments and using arguments
- Control Structure

- Various User Events
- **Managing user Events**
- Automate Data from Email
- · Introduction to Recorder
- **Recording Types**

 $\mathbf{\mathbf{\mathbf{C}}}$ 

#### 6. Creating Scripts

#### 7. Exception and Debugging

- **Exception Handling**
- Logging
- Debugging
- Tracing
- 
- **Scraping data from Screen**
- Scraping data from Web
- 
- Orchestrator Overview
- 
- Login/Setup/tour the UI
- Connecting Robot
- Schedule and run an unattended robot
- Pause an attended robot
- 
- Example of one Windows application Automation

#### 8. User Events, Recorder and Data Scraping

#### www.3ritechnologies.com

#### What is Data Scraping

Create an Orchestrator account

#### 9. Control Robots using Orchestrator

#### 10. Windows Application

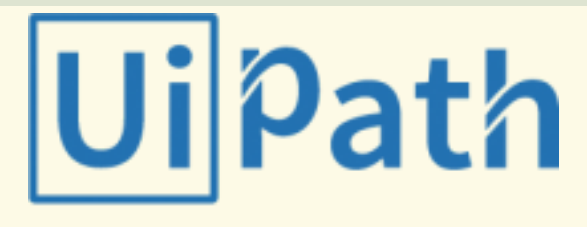

u

r

r

 $\bullet$ 

E)

u

m

 $\bullet$  in the set of  $\blacksquare$ 

- Example of Web Application Automation
- Launch the browser and close
- Login and Logout
- Performing certain operations

- Workflow: Control Flow, Flowcharts, State Machine, Checkpoint, Invoke
- Orchestrator: Queues, Assets, Process
- Citrix Automation

 $\mathbf{\mathbf{\mathbf{C}}}$ 

- Introduction to Citrix Automation
- Automating Virtual Environments using Citrix
- Automating Text and Image in the Virtual **Environment**
- Image to Text Conversion in Virtual Environment, Data Manipulation
- 
- 
- Image activities
- Text automation
- 
- OCR and image automation
- Email automation and PDF-data
	- extraction

#### 11. Web Application

#### 12. Workflow, citrix and Data Manipulation

www.3ritechnologies.com

- About image and text automation
- Mouse and keyboard activities

#### 13. Image and Text Automation

- -
- Read worksheet
- Write data table into a worksheet
- Read /Write cell data
- RPA Practical Implementation and Hands on
- Exercises

#### 14. Email and PDF Automation

#### 15. Excel Automation basics

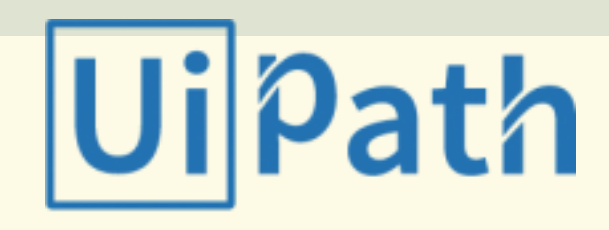

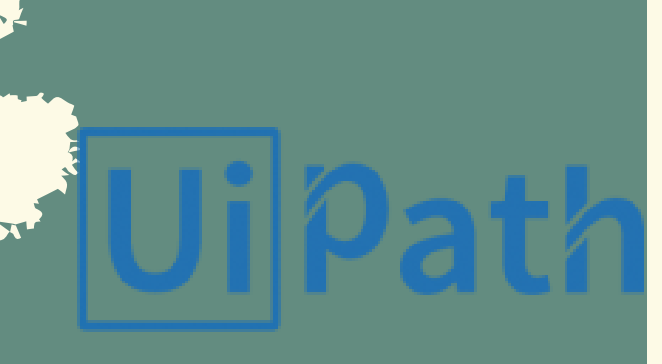

## Who Are We?

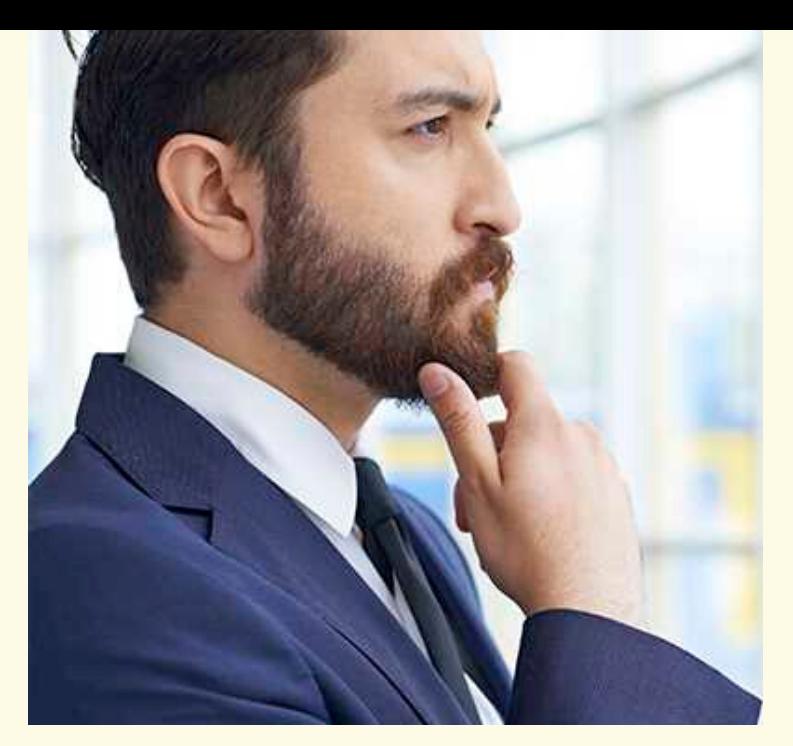

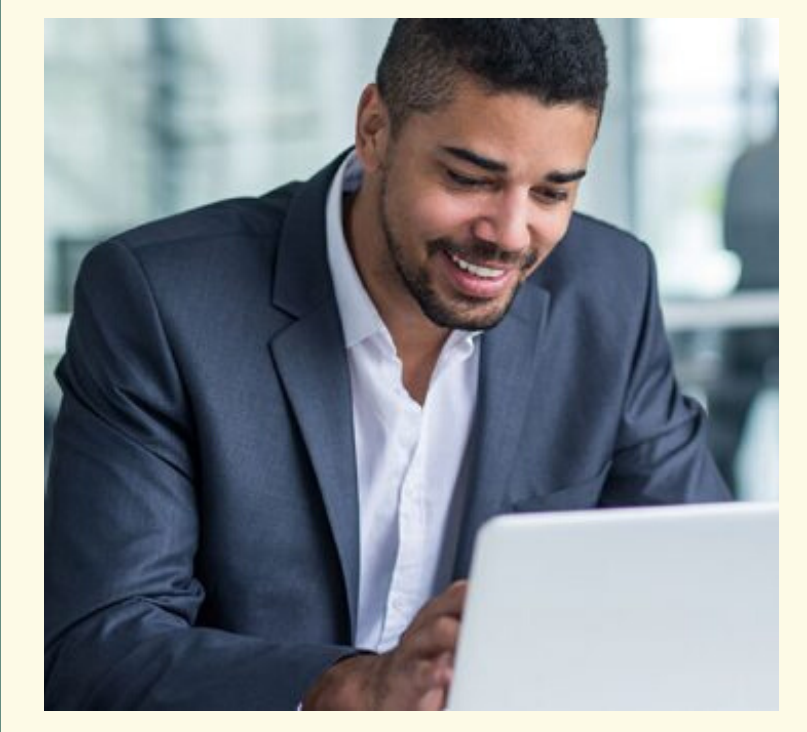

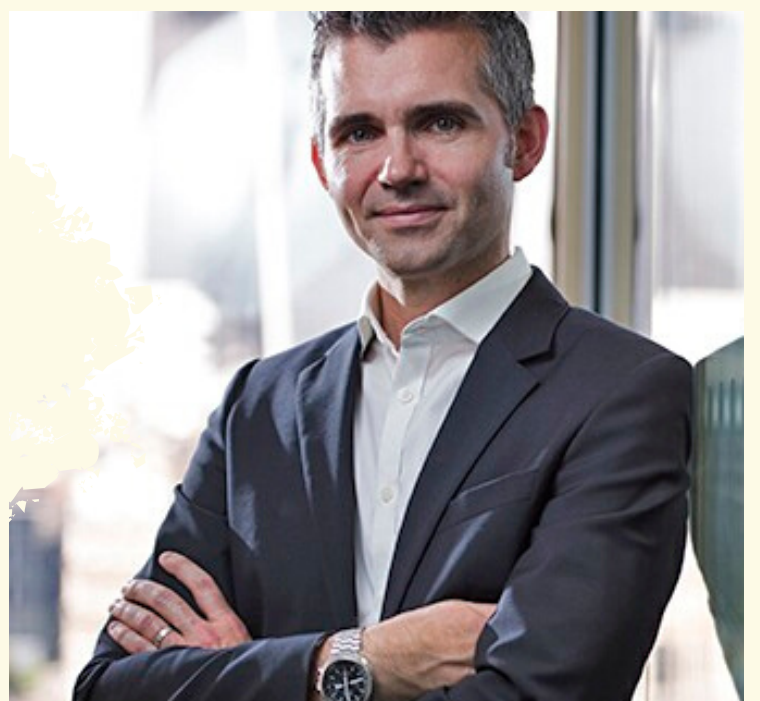

#### AKASH DIXIT

RPA Expert Freelancer and corporate **Trainer** 

RPA Team Leader RPA ui Path Expert

#### RANJEET PARAM

#### PRERAK DASAI

RPA Engineer

Robotics Specialist

### DO I NEED TO PURCHASE ANY SOFTWARE?

No, we provide necessary installation guides of the software required.

#### WHAT ARE THE SPECIFIC SYSTEM REQUIREMENTS?

8 GB RAM, 500GB Hard disk (i3 Processor).

### WHAT ARE PROJECTS ?

Projects are real world datasets from companies like Gmail, Facebook, flipkart,Amazon, etc. that are provided to our students.

www.3ritechnologies.com

FAQ**''** '' S

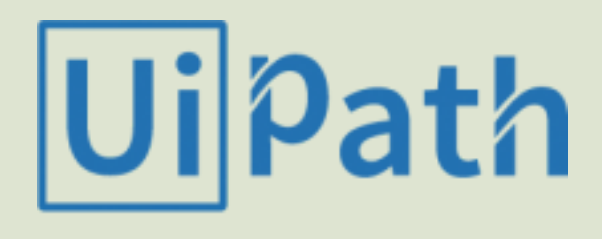

## Uipath

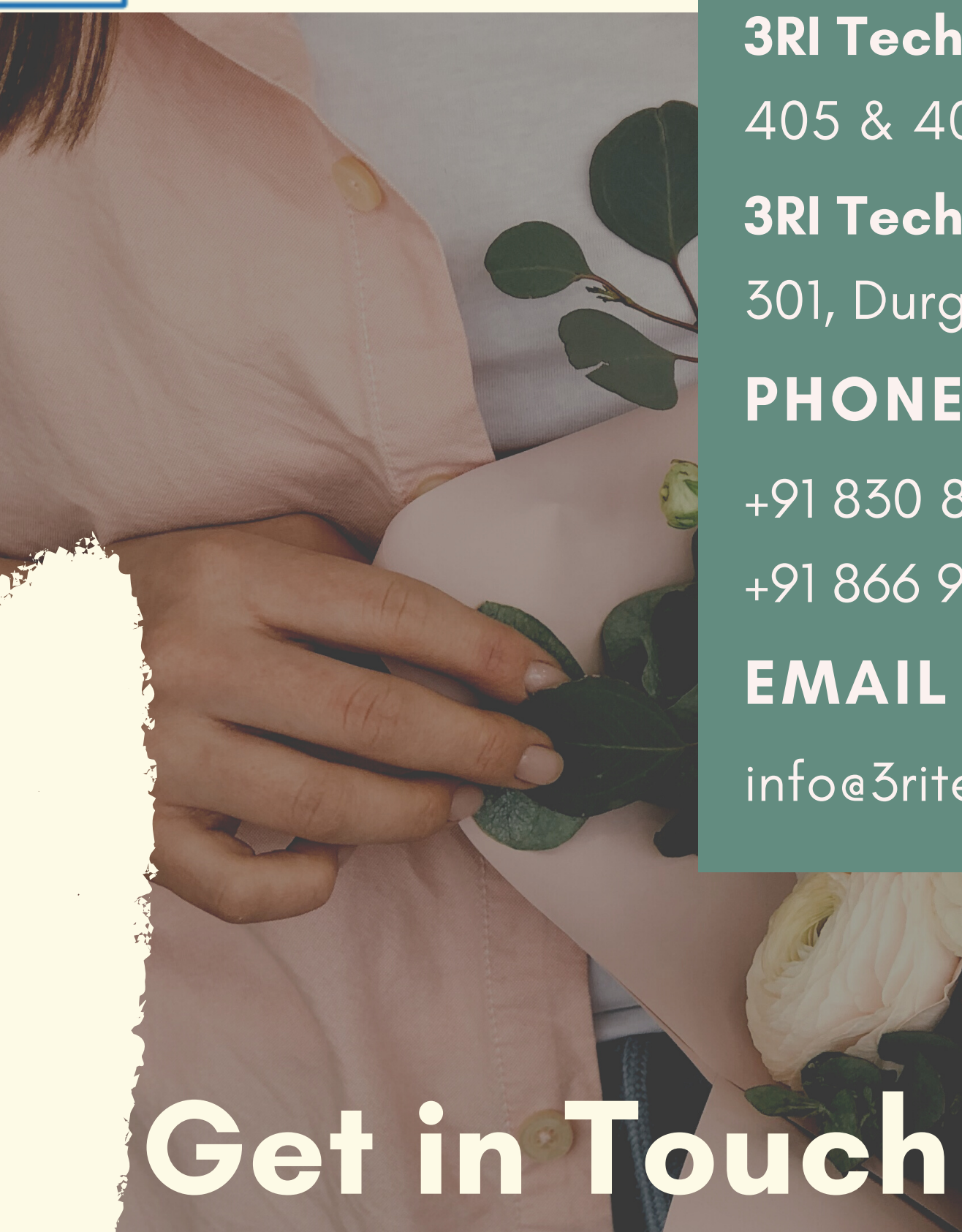

#### ADDRESS

info@3ritechnologies.com

3RI Technologies - Pimple Saudagar 405 & 403, Rainbow Plaza, Pimple Saudagar, Pune - 411027 PHONE 3RI Technologies - Deccan 301, Durgaahsnka, Shubham Hotel Lane, Deccan, Pune -411004

EMAIL +91 830 810 3366 / +91 96238 68215 +91 866 965 3366 / +91 866 965 8215

#### Have any questions or suggestions?

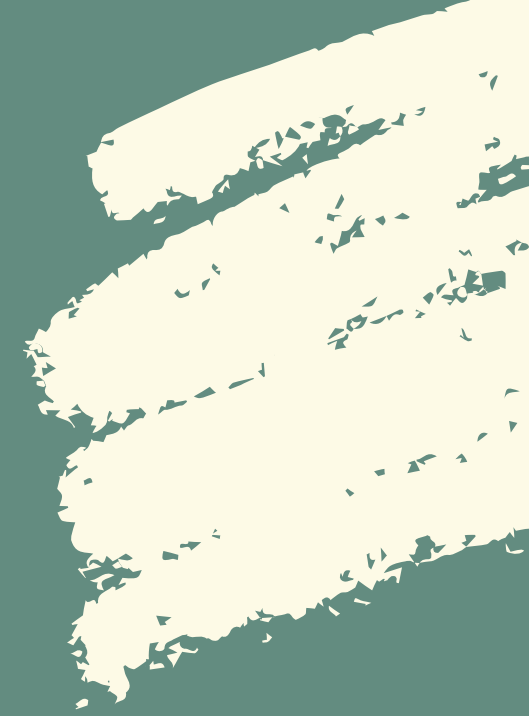

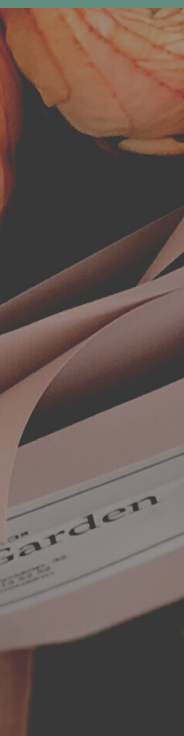